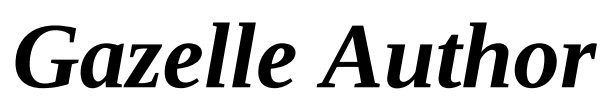

*Multimedia creation made easy.*

Gazelle Author and your mouse is all you need to create professional-looking multimedia applications.

With a few clicks, you will create interactive screen-pages integrating **graphics, texts, sounds, videos, commands,** or other **programs.**

With a few more clicks, you will establish **hypermedia links** that enable seamless navigation between these pages.

You can also provide a direct access to your pages through a **table of contents** and a **keyword index**.

Because Gazelle Author is very **open** you will never get stuck. You can always add **Extensions** to meet your specific needs.

Gazelle Author is ideal to create rapidly, simply and efficiently **multimedia presentations, albums, catalogs, training tools, kiosk applications, CD-ROM shells, electronic books...**

## **Gazelle SE 2.0 offers you:**

## **Integration of multimedia sources**

- <sup>l</sup> Easy integration of **images** (BMP, DIB, TIF, JPG, PCD, PCX, FIF, WMF,..), **texts** (Phrase, TXT, WRI), **sounds** (WAV, MIDI) and **videos** (AVI, MOV, FLI, FLC), but also of **MCI data**, Ole 1.0 servers,...
- <sup>l</sup> Creation of **hypermedia links**: jump to another page, slide shows...
- <sup>l</sup> Possibility of running **external programs** (.exe).

## **Interactivity in the most simple way**

- <sup>l</sup> 4 **clicks**: you can associate a text to the right click and a the playing of a sound to the left double click...
- <sup>l</sup> **Mouse entering and leaving A**: when the mouse rolls over a zone a video can be played...
- <sup>l</sup> **Initialization and termination A**: at the opening and closing of a page.
- <sup>l</sup> **Inverted display A**: you can define an alternative display for an object (that can

be switched when the mouse enters,...).

# **An intuitive interface**

- <sup>l</sup> You draw the sensitive zones and access their property dialogs with the mouse .
- <sup>l</sup> A simple and precise vocabulary, **context menus A**...
- <sup>l</sup> **Selection of multiple objects A** (for alignment, cut / paste ...).
- <sup>l</sup> Immediate testing by switching from **Author Mode to Viewer Mode.**
- <sup>l</sup> Possibility of **editing and modifying your source from Gazelle Author**.

# **Powerful tools**

- <sup>l</sup> A **table of contents** making construction and consultation easy.
- <sup>l</sup> A **navigation bar** (redesigned **A**) which gives the user browsing buttons, access to **the keyword index**....
- <sup>l</sup> **Regeneration of paths** accessing data files after your project has been moved **A**.
- <sup>l</sup> Possibility of designing a **full-screen** application or of providing the navigation bar to the user. Possibility also of creating in full-screen conditions when in Author Mode **A**.

# **As well as**

- <sup>l</sup> **The royalty-free** diffusion of your applications (readable from an .exe or with the freely redistributable Viewer).
- <sup>l</sup> **The openness of the software** that lets you add your own Extensions (.DLL).
- <sup>l</sup> Programmed in C++ Gazelle Author is highly **optimized** (display performance, transparency, dynamic color palette handling,...).

#### **Gazelle Pro 2.0 gives you in addition:**

- <sup>l</sup> A module enabling you to **print**.
- <sup>l</sup> **Time management capacities A**: temporary display, succession of actions to one tenth of a second (e.g.: a sound, a slide show with a change every 4 s, then a jump).
- <sup>l</sup> **Recording consultation events A**:

user consultation can be recorded in a log file, questions can be asked and answers stored. For educational purposes, this makes very simple the creation of multiple choice questions for exams, training, cue cards,... For kiosk applications, it permits you to establish true statistics about your product (number of consultations, average time spent, favorite pages,..).

- <sup>l</sup> Supplementary *Gazelle Commands* specific to the Pro version **A**: stop a timer, display the log file, move an object, access the **Internet**...
- <sup>l</sup> A module which enables you to create **customized automatic CD functions** (Win95 autoplay) **A**.

## **System requirements**

- <sup>u</sup> IBM-compatible 486's.
- <sup>u</sup> 8 MB of RAM.
- <sup>u</sup> Microsoft Windows 3.1, Windows 95 , Windows NT or later.
- <sup>u</sup> Windows compatible mouse.
- <sup>u</sup> At least 5M of free disk space.

<sup>u</sup> A CD-ROM drive.

**A**: new in version 2.0

**Editions Gazelle, 7 route de Montesson -B.P. 08, 78110 Le Vesinet - FRANCE Tel: (33) 01 39 57 00 33, Fax: (33) 01 39 57 00 87, E-mail : 100130.740@compuserve.com**